# **MODELO PARA DESENVOLVIMENTO DE CURSO A DISTÂNCIA PARA EDITORES CIENTÍFICOS**

## Model for development of distance learning courses for scientific editors

### **Ronnie Fagundes de Brito**

**ronniefbrito@gmail.com**

Bacharel em Sistemas de Informação pela Universidade Federal de Santa Catarina, mestre em Engenharia e Gestão do Conhecimento pela Universidade Federal de Santa Catarina e doutor em Engenharia e Gestão do Conhecimento pela Universidade Federal de Santa Catarina.

### **Andrea Maria Fleury**

**andreafleury2013@gmail.com**

Analista de Sistemas/Webmaster/Webdesigner. Assistente pesquisadora atuando em projetos no Instituto Brasileiro de Informação em Ciência e Tecnologia(IBICT) e lotada na Coordenação de Articulação, Geração e Aplicação de Tecnologia- COAT. Atuando na pesquisa, treinamento e desenvolvendo de documentação técnica, criação de Fórum e Wiki das ferramentas Moodle, OJS, OCS e DSpace, dos Sistemas de Gerenciamento de Conteúdo Joomla, Drupal e Wordpress e também das ferramentas arquivísticas Archivematica, ICA- Atom, SWord, Storage Service e Slatic Search.

#### **Milton Shintaku shintaku@ibict.br**

Graduado em Ciências e Habilitação em Matemática pelo Centro Universitário de Brasília - UNICEUB, pós-graduação Latus Census em Análise de Sistemas pela Universidade Católica de Brasília, mestrado e doutorado em Ciência da Informação pela Universidade de Brasília. Atualmente é Tecnólogo no Instituto Brasileiro de Informação em Ciências e Tecnologia - IBICT e Professor da Secretaria de Educação do Distrito Federal (SEDF).

**RESUMO:** Os métodos utilizados no Ensino a Distância têm se apresentado como uma opção viável para muitas finalidades, entretanto um dos desafios dessa modalidade está na construção de objetos educacionais digitais que atendam a critérios de usabilidade e qualidade. Nesse sentido, este estudo apresenta um relato de experiência de criação de um modelo desenvolvido para um curso a distância para editores científicos sobre sistema de editoração de revistas em meio digital. É descrito o caminho utilizado para atualização tecnológica do curso e da abordagem de ensino-aprendizagem aplicada, no qual os aprendizes acessam um Ambiente Virtual de Aprendizagem para executar tarefas colaborativas e navegam pelo material de curso oferecido de forma aberta, concomitantemente os participantes aplicam o que aprenderam em um portal de revistas, implementado com o Open Journal System. O modelo utilizou-se de várias tecnologias de forma a atender melhor os

aprendizes e o método mostrou-se efetivo para a produção e desenvolvimento do curso a distância, visto que um modelo integra atividades, conteúdos e prática que pode ser útil a outros cursos na mesma modalidade, principalmente os voltados a treinamentos.

**PALAVRAS-CHAVE:** Treinamento a Distância. Editores Científicos. Ambiente Virtual de Aprendizado. Periódicos Científicos.

**ABSTRACT:** The methods used in distance learning are presented as a viable option, however one of the challenges encountered is the construction of digital educational objects, which meet the criteria of usability and quality. This study aims to present the experience of creating a model developed for a distance course on a journal publishing system in digital media for scientific editors. This paper describes the path used to update the course technology and the applied teaching-learning approach in which the learners perform collaborative tasks and navigate the material offered by the course accessing a Virtual Learning Environment. Concomitantly the participants apply what they learned in a journal's portal, implemented with the Open Journal System. To better serve learners the model uses various technologies. The method is effective in the production and development of distance learning.

**KEYWORDS:** Distance learning. Scientific editors. Virtual Learning Environment. Scientific Journals.

### **1 Introdução**

A modalidade de Ensino a Distância - EaD sempre fez uso da tecnologia para sua execução. No século XVIII, segundo Lobo Neto (1995), anúncio de aulas de taquigrafia à distância foi publicado em jornal de Boston (EUA), em que as lições impressas eram enviadas por correio. Desde então, várias iniciativas utilizando a evolução da tecnologia foram criadas, como o Projeto Minerva (Rádio), Um Salto Para o Futuro (televisão) desenvolvidos no Brasil.

Pode-se, no entanto, afirmar que a internet superou qualquer outra tecnologia para o uso do EaD, principalmente por causa do surgimento do Ambiente Virtual de Aprendizagem - AVA que, como define Dillenbourg, Schineder e Synteta (2002), é o locus social, um espaço de informação, voltado ao processo de aprendizagem. Entretanto, como destaca esses autores, o maior desafio na educação a distância não tem relação com as tecnologias, mas com a qualidade das práticas. Certamente, a questão relacionada às práticas de ensino é mais complexa. Gatti (2013) ressalta que a prática educacional tem caráter social, não sendo considerada como receita, redu-

**<sup>66</sup>** | **Revista Conhecimento em Ação**, Rio de Janeiro, v. 2, n. 1, jan/jun. 2017

zida a tecnicismos. Envolve, dessa forma todos os elementos voltados ao processo de aprendizagem, inclusive os recursos a serem utilizados e as mediações executadas pelos discentes.

Nesse contexto, encontra-se o desafio de desenvolver objetos educacionais de qualidade e adequados às práticas de ensino a distância. Entende-se qualidade nos objetos educacionais, como definido por Dvok (2007), se um objeto educacional é efetivo, relevante, eficaz e eficiente, desenvolvendo materiais educacionais centrados nos alunos, no qual o conteúdo é disposto de forma ergonômica, como dispõe Falkembach (2005).

Assim, o presente estudo tem por objetivo apresentar o modelo desenvolvido para a criação de um curso para editores científicos na modalidade EaD, numa visão mais atual, como a disposta por Boyle e Durval (2017), no qual Objeto de Aprendizagem "é uma unidade independente e autônoma de conteúdo de aprendizagem que está predisposto a reutilizar em múltiplos contextos de instrução".

O tópico seguinte descreve o modelo voltado ao desenvolvimento do curso e dos objetos de aprendizagem envolvidos.

### **2 Modelo para curso para editores científicos na modalidade à distância**

A atividade de editoração de revistas em meio digital pode se basear em diferentes recursos tecnológicos. Dentre eles destacamos o Open Journal System- OJS, que foi desenvolvido pelo PublicKnowledge Project-PKP e é mantido por uma grande comunidade mundial. No Brasil, inicialmente, recebeu a denominação de Sistema Eletrônico de Editoração de Revista - SEER pelo Instituto Brasileiro de Informação em Ciência e Tecnologia - IBICT, por isso muitos serviços voltados a essa tecnologia ainda mantém a nomenclatura ligadas a essa denominação.

Assim, o OJS se tornou a principal ferramenta para a criação de revistas científicas de acesso aberto no Brasil, sendo o país que mais utiliza esse software no mundo, segundo o PKP (2017). Muito da adoção dessa ferramenta deu-se pela atuação do IBICT, que oferta suporte e treinamentos a distância denominado de SEER a Distância - SEERaD na sua criação e alterado em 2013 para Curso para Editores Científicos na Modalidade a Distância, mantendo a sigla.

A mudança do nome do treinamento deu-se pela total remodelação do curso, de forma a modernizar e utilizar técnicas mais eficazes na sua aplicação. Desenvolveu- -se um modelo para essa modernização com base nas seguintes premissas: atender às necessidades dos aprendizes, segundo o levantamento efetuado; utilização de conceitos de reutilização; uso de tecnologias mais atuais; possibilidade de distribuição do curso a outras instituições e ter atividades de interação entre aprendizes.

O novo curso seguiu os preceitos da arquitetura pedagógica proposta por Behar, Passerino e Bernardi (2007), no qual os aspectos metodológicos e tecnológicos amparam o planejamento pedagógico, que orienta o desenvolvimento do conteúdo. Da mesma forma, utilizou os conceitos da aprendizagem significativa na criação do curso, como no desenvolvimento do modelo proposto por Monteiro et al (2006), em que faz-se uso de múltiplos recursos.

Assim, o modelo desenvolvido utiliza três tecnologias, como mostrado na figura 1. O ambiente de aprendizagem voltado às atividades é oferecido pelo Moodle; os conteúdos são apresentados em páginas desenvolvidas conforme os princípios do protocolo HyperTextMarkupLanguage–HTML, versão 5, e as atividades práticas são efetuadas em um portal de revistas implementadas com o OJS.

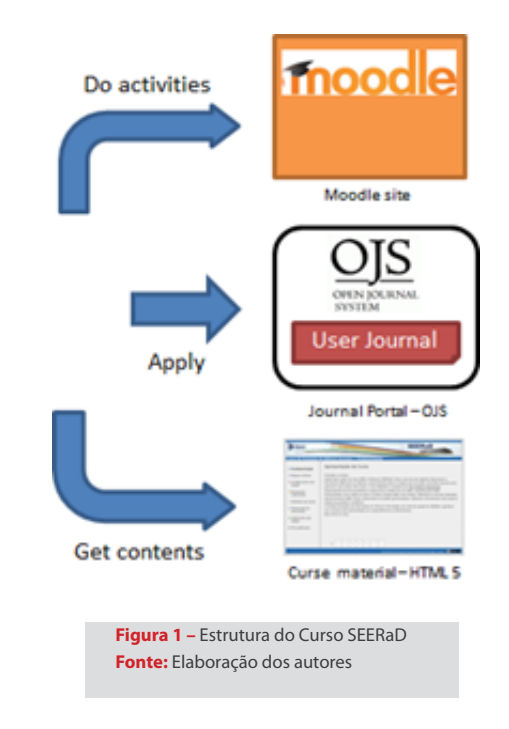

Assim, os aprendizes acessam o ambiente virtual Moodle para ter acesso a lista de tarefas do curso, que são em grande parte efetuadas nas revistas criadas no portal OJS de treinamento, e navegam pelo conteúdo ofertado em páginas HTML5. Dessa forma, o curso tem aspectos mais práticos, na medida em que todo o conhecimento deve ser aplicado na construção de uma revista eletrônica.

### **2.1 O ambiente virtual de aprendizagem no moodle**

Um Ambiente Virtual de Aprendizagem - AVA pode ser considerado um espaço em meio digital, em rede, acessível via web. Este espaço permite desde o compartilhamento do conhecimento segundo o modelo de transmissão de informação, num enfoque que reproduz as aulas presenciais tradicionais, até um espaço onde ocorrem comunicação, coordenação e cooperação de forma que o próprio professor assume o papel de aprendiz e atua de forma contextualizada com os outros participantes da aprendizagem (PAIVA, 2010).

O Moodle é um sistema de apoio à aprendizagem, sendo um AVA ou Learning Management System - LMS de código-aberto que permite a estruturação e gerenciamento de materiais instrucionais, cursos e turmas. Apoiando o ensino e a aprendizagem a distância por meio de uma interface web, o sistema vem evoluindo desde 2002, já foi traduzido em mais de 27 idiomas, e possui uma base de mais de milhares de usuários, entre eles universidades institutos e outras organizações voltadas ao conhecimento (Dougiamas, Peter, 2003).

A plataforma Moodle, no contexto do curso em OJS para Editores Gerentes permite gerenciar os participantes, oferecer

**1** http://ead.ibict.br/

materiais de apoio e integrar os recursos a serem utilizados na aprendizagem. A figura 2 apresenta a página inicial do curso, na plataforma Moodle, hospedado em portal de EAD institucional<sup>1</sup>.

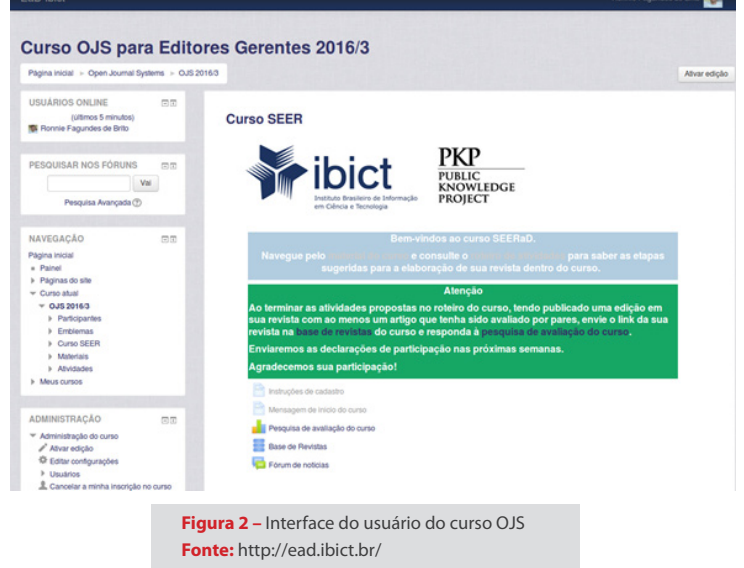

De forma mais detalhada, a interface do curso OJS para Editores Gerentes com os recursos disponíveis no Moodle pode ser vista na figura 3. Ele constitui o espaço inicial da interação dos participantes, a partir do qual os outros componentes do curso podem ser acessados.

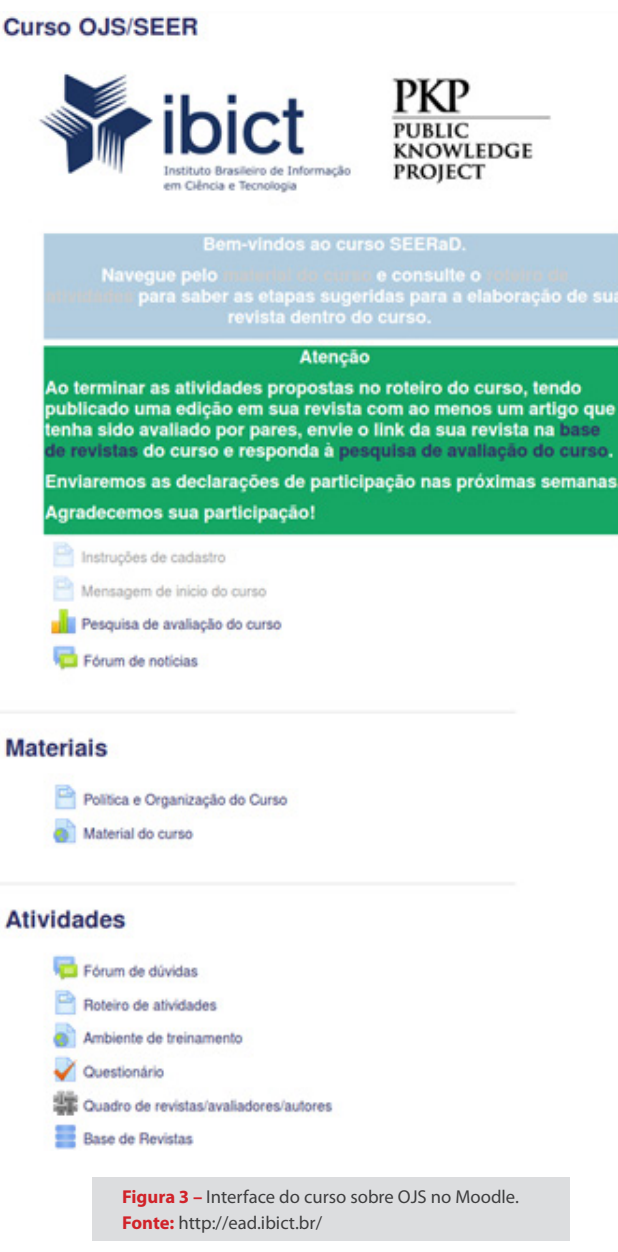

Estruturalmente, o ambiente Moodle foi dividido em uma área superior onde são dispostos um quadro de aviso, com orientações para as atividades dos participantes, links para uma pesquisa de satisfação, a base de revistas elaboradas pela turma e um fórum de notícias.

Existem adicionalmente dois tópicos: um de Materiais e outro de Atividades. No tópico de Materiais consta um link para um documento descrevendo aspectos políticos e metodológicos e outro link para o material instrucional do OJS. No tópico de atividades, constam: um fórum de dúvidas, um roteiro de atividades, detalhado no quadro 1, um link para a instalação de treinamento, um questionário e uma wiki para coordenação de atividades colaborativas, como a avaliação por pares, simulada, que ocorre na instalação de treinamento. Esta estrutura busca estimular o acesso ao material do curso, a interação entre os participantes entre si e o uso do ambiente de treinamento. O quadro seguinte enumera as atividades propostas.

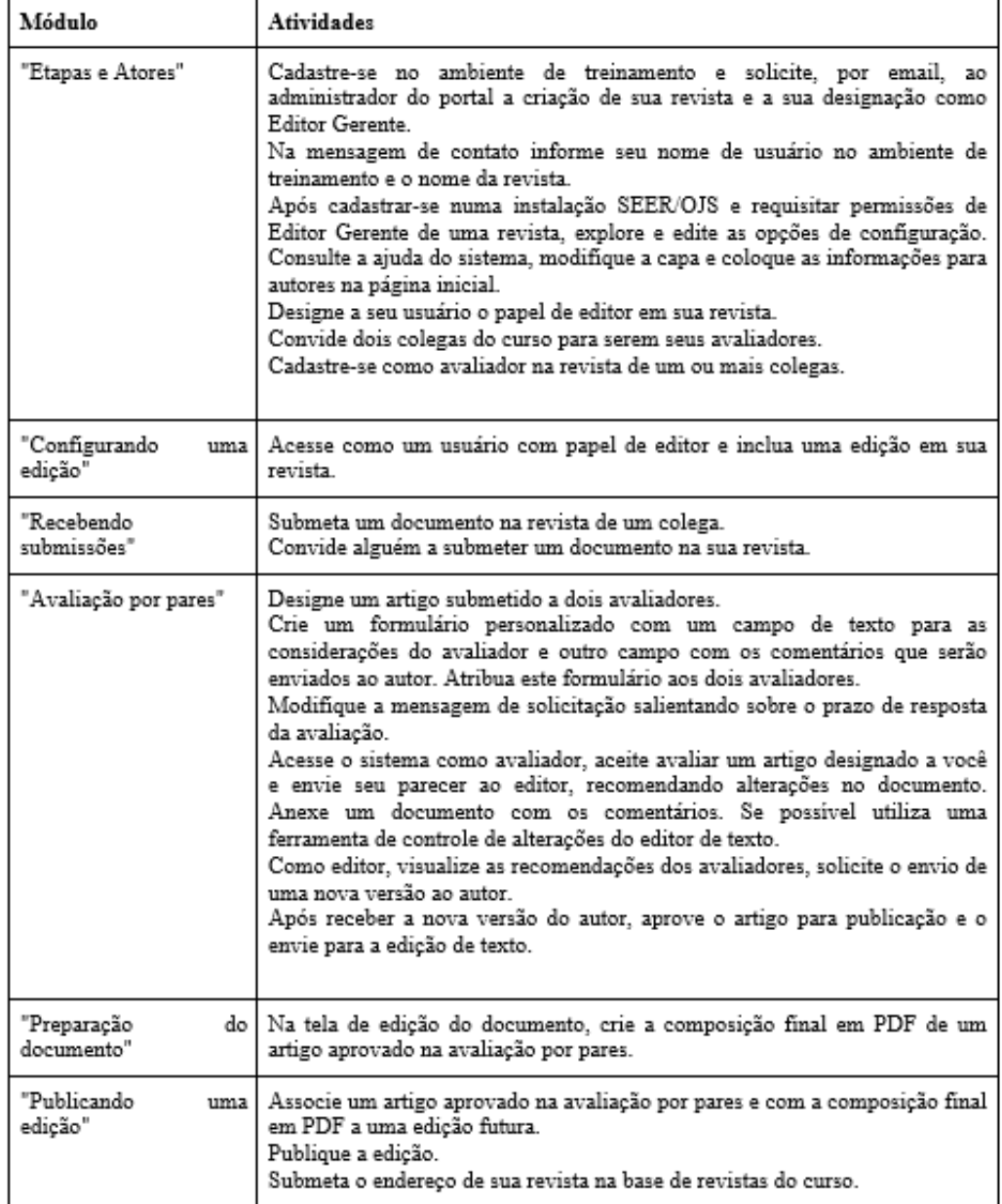

**Quadro 1 –** O roteiro de atividades estabelecia as seguintes ações, agrupadas por módulos do material do curso. **Fonte:** Elaboração dos autores

As atividades propostas inicialmente são realizadas de forma individual.

Posteriormente, assumem um aspecto mais colaborativo, visto que há dependência entre as atuações dos participantes em suas revistas. Durante o processo, atuaram um professor e um tutor em cada turma, orientando quanto a aspectos operacionais do curso e também respondendo questões no fórum. De forma a coordenar as atividades posteriores ao módulo de etapas e atores, foi indicado o uso da Wiki com um quadro de revistas/avaliadores/autores onde os participantes deveriam registrar as revistas das quais eram editores e onde eram avaliadores e para quais revistas haviam enviado documentos.

O foco do curso é bastante voltado à prática de uso do sistema, sendo que uma instalação OJS foi disponibilizada para as atividades dos participantes, a qual é descrita no próximo tópico.

### **3 A instalação de treinamento**

Um segundo componente do curso, a instalação OJS de treinamento, apresentado na figura 4, consiste num portal que abriga as revistas dos participantes das turmas do curso e que permitiu um espaço para a prática das atividades sugeridas no roteiro de atividades.

Essas atividades consistiam em um primeiro momento na configuração de aspectos da revista e posteriormente em atividades colaborativas, onde os participantes desempenhavam diferentes papéis nas revistas dos colegas, como autores submetendo documentos ou avaliadores emitindo pareceres de avaliação de artigos.

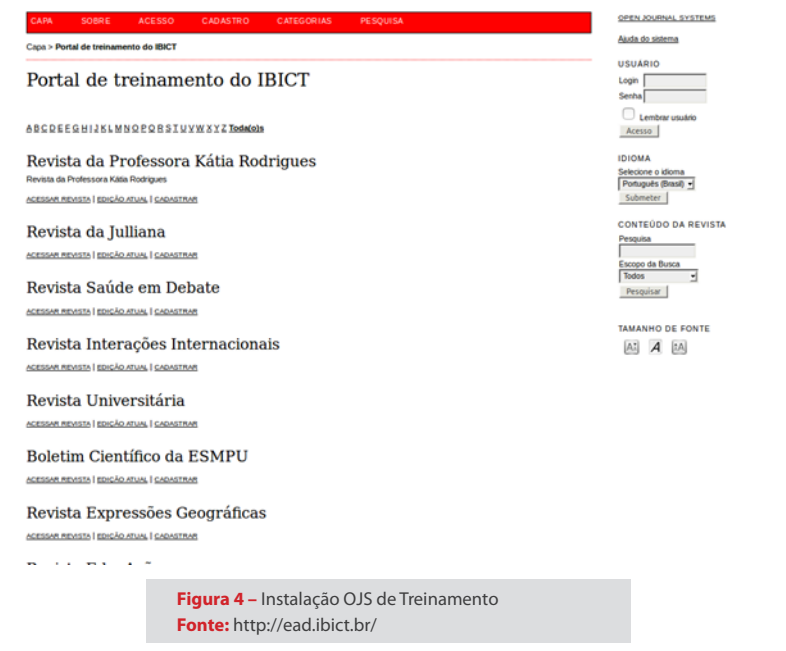

Portal de treinamento do IBICT

O uso da plataforma OJS de treinamento resultou em mais de mil revistas criadas e permitiu a aplicação direta do aprendizado realizado a partir das discussões no fórum do AVA e do material do curso. A próxima seção descreve como foi concebido e estruturado o material do curso.

### **3.1 O material do curso**

O material instrucional do curso, apresentado na figura 5, é acessível de forma independente do ambiente Moodle, concebido de forma a servir também como material de referência futura. Ele está dividido em 8 módulos: Fundamentação; Etapas e atores do processo editorial; Configuração de uma edição; Recepção de submissões; Avaliação por pares; Preparação do documento; Publicação e Pós-publicação. Seu desenvolvimento foi voltado a oferecer o conteúdo de forma atraente ao usuário e com uso do HTML5 para sua apresentação em diferentes plataformas, seguindo a metodologia apresentada por Brito, Shintaku e Fleury (2017).

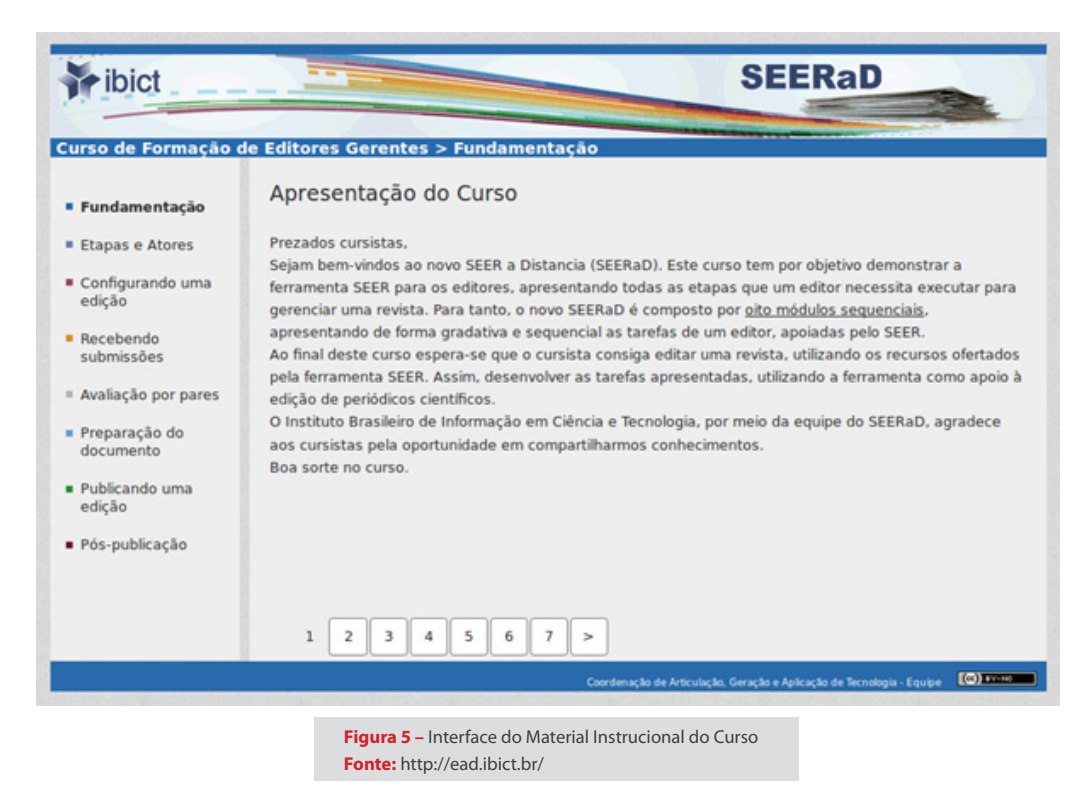

A cada módulo foram incorporados elementos multimídia, como vídeos legendados e imagens, de forma a tornar mais atraente a apresentação dos temas e a navegação no conteúdo. Um exemplo de vídeo incorporado ao material é apresentado na figura 6.

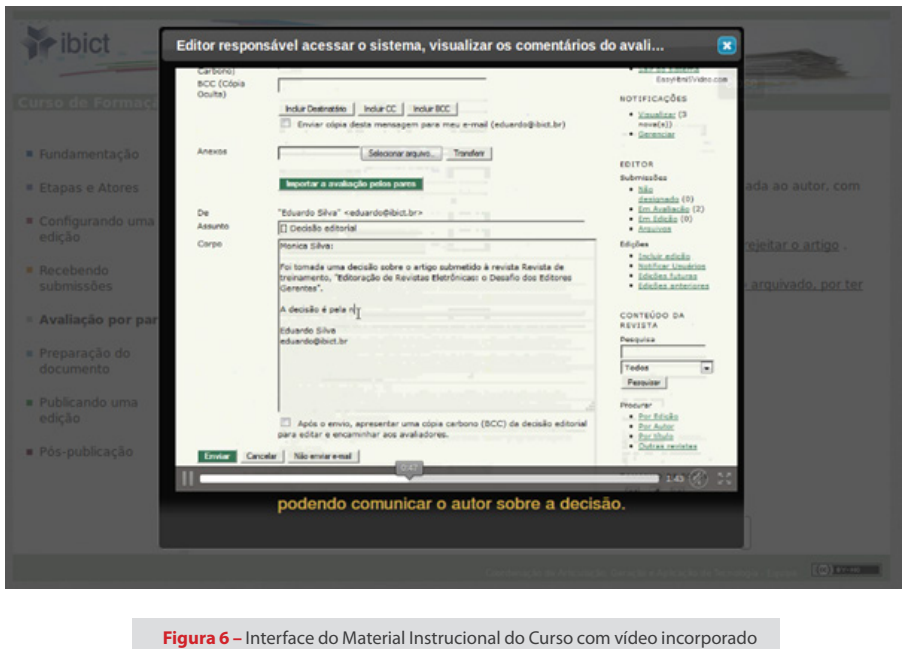

A estrutura do curso é apresentada na figura 7, onde os elementos hipermídia utilizados e referenciados na estrutura dos módulos são representados por ícones. O primeiro módulo do curso, a Fundamentação, descreve o histórico da comunicação científica, desde os primeiros periódicos até os sistemas de editoração em meio digital. Ele utiliza links externos, imagens das capas dos primeiros periódicos, apresenta um vídeo sobre o sistema de editoração em meio digital e ao final links para os próximos módulos.

**Fonte:** http://ead.ibict.br/

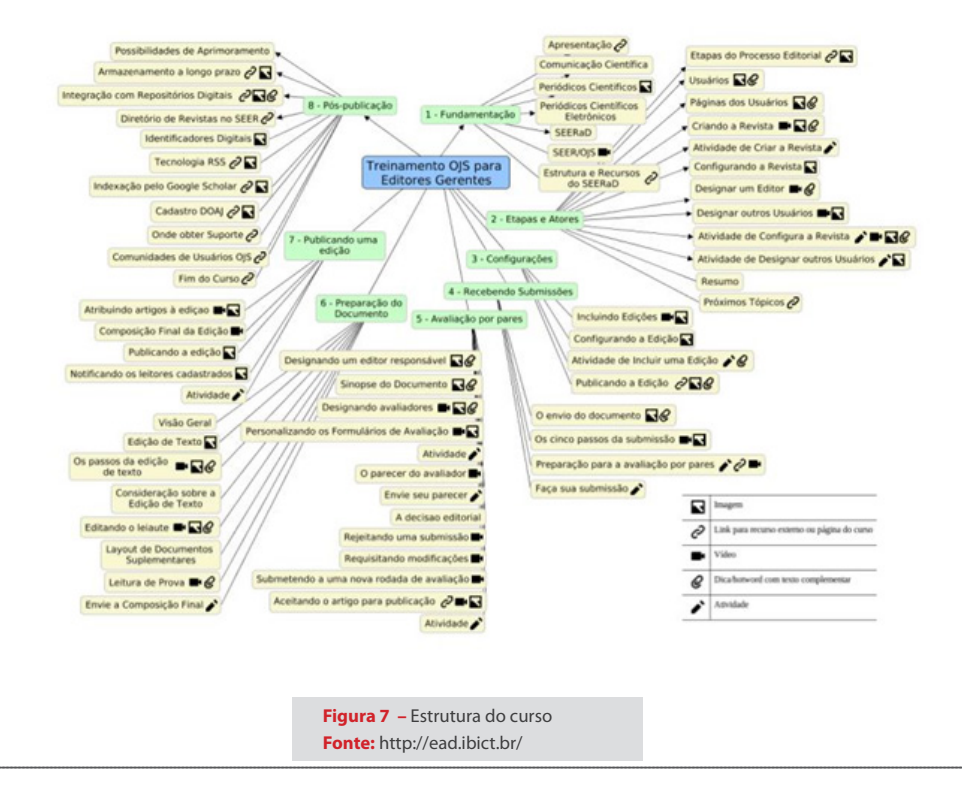

O segundo módulo, trata das etapas e atores do processo editorial, apresentando os papéis envolvidos, seus relacionamentos e as funções que desempenham nas etapas do processo editorial, além de como configurar estes papéis no OJS, com vídeos legendados demonstrando como essas tarefas são desempenhadas no sistema.

O módulo sobre Configuração de uma edição descreve os passos para abertura de uma edição e sua publicação, com atividade de criação de uma edição pelos participantes.

As ações associadas ao envio do artigo para o sistema que são realizadas pelo autor e as ações do editor para receber o documento são demonstradas no módulo "Recebendo Submissões". O módulo descreve o envio do documento pelo autor, os cinco passos que esse realiza para o envio, trata dos aspectos a serem considerados para uma avaliação por pares cega e solicita o envio de um documento na revista de um colega.

O módulo seguinte, de Avaliação por pares, apresenta os passos para a designação de avaliadores, os mecanismos de comunicação entre avaliadores/autor/ editor e as possibilidades de decisão editorial: a aceitação, a rejeição, a submissão e a nova rodada de avaliações, com vídeos e imagens descrevendo como estas ações são realizadas por meio do OJS.

Já no módulo sobre Preparação do documento descreve-se o uso do sistema no apoio da preparação do documento para a publicação, por meio das etapas de revisão de texto, edição de leiaute e leitura de prova.

O penúltimo módulo apresenta a publicação de determinada edição com os documentos associados, a elaboração do sumário e notificação dos leitores, assim como propõe a atividade de publicação de um artigo em uma edição.

Finalmente, o módulo de pós-publicação descreve possibilidades sobre arquivamento e preservação a longo prazo, uso de plugins como *Digital ObjectIdentifier*  - DOI, cadastro em indexadores, RSS e SWORD para integração com repositórios institucionais. Ao final do módulo, há um link para avaliação do material.

Ao todo são 63 páginas de material instrucional, que incorpora elementos hipertextuais, como comentários contextuais, links para materiais externos, imagens ampliáveis e vídeos. Esses elementos foram concebidos para oferecer maior atratividade aos participantes e possibilidade de navegação de acordo com as atividades que estejam realizando.

**<sup>75</sup>** | **Revista Conhecimento em Ação**, Rio de Janeiro, v. 2, n. 1, jan/jun. 2017

### **4 Considerações finais**

A integração entre conteúdos e prática em EAD, utilizadas no presente caso revela-se como um modelo mais eficaz, na medida em que alinha atividades relacionadas a conteúdo, interação entre aprendizes e tarefas aplicadas. Por ser um treinamento a distância, revelou-se um ponto positivo ter atividades, conteúdos e práticas que se integram, de forma a ofertar aos aprendizes não apenas conhecimento, mas a prática necessárias à execução das tarefas que envolvem o uso do sistema para revistas OJS.

Outro ponto positivo avaliado foi o uso de arquivos multimídia no material de curso, pois em muitos casos, as animações e vídeos feitos exclusivamente para o curso, servem de apoio às explicações. Um curso menos textual tornou-o mais dinâmico, assim, basta que o aprendiz adapte o que aprendeu no material a sua revista criada no portal OJS.

Da mesma forma, cada vez mais requer-se o uso de mais de uma tecnologia, visto que somente o Moodle não consegue atender a todas as necessidades do curso. O formato aberto do material do curso, por exemplo, possibilita que esse possa ser distribuído para outros ambientes de aprendizagem, com reutilização do curso completo ou parte. Assim como as atividades práticas, que podem ser executadas em outras ferramentas.

Por fim, um modelo que integre atividades, conteúdos e prática pode ser útil a outros cursos na modalidade EAD, principalmente os voltados a treinamentos e possivelmente contribua para discussões de cursos de cunho mais técnicos, que desde o nascimento do EaD tem sido a sua tônica.

### **5 Referências**

BOYLE, Tom; DUVAL, Erik. **Learning Objects. In: Technology Enhanced Learning**. Springer International Publishing, 2017. p. 137-144.

BRITO, R. F.; SHINTAKU, M.; FLEURY, A. M. Modelo para desenvolvimento Objetos de Aprendizagem: desenvolvimento de curso sobre sistema de publicação científica para editores. **Biblos**. v. 31, n.1, Rio Grande. 2017.

DILLENBOURG, Pierre; SCHNEIDER, Daniel; SYNTETA, Paraskevi. Virtual learning environments. In: **3rd Hellenic Conference" Information & Communication Technologies in Education"**. Kastaniotis Editions, Greece, 2002. p. 3-18.

DAVOK, Delsi Fries. Quality in education. **Avaliação: revista da avaliação da Educação Superior** (Campinas), v. 12, n. 3, p. 505-513, 2007.

FALKEMBACH, Gilse Antoninha Morgental. Concepção e desenvolvimento de material educativo digital. **RE-NOTE**, v. 3, n. 1, 2005.

GATTI, Bernardete A. Educação, escola e formação de professores: políticas e impasses. **Educar em Revista**, n. 50, 2013.

LOBO NETO, F. J. S. Tecnologia educacional. **Revista Tecnologia Educacional**, v. 25, n. 130, p. 43-45, maio 1995.

BEHAR, Patrícia Alejandra; PASSERINO, Liliana Maria; BERNARDI, Maira. Modelos Pedagógicos para Educação a Distância: pressupostos teóricos para a construção de objetos de aprendizagem. **RENOTE: revista novas tecnologias na educação [recurso eletrônico]**. Porto Alegre, RS, 2007.

MONTEIRO, Bruno de S. et al. Metodologia de desenvolvimento de objetos de aprendizagem com foco na aprendizagem significativa. In: **Brazilian Symposium on Computers in Education (Simpósio Brasileiro de Informática na Educação-SBIE)**. 2006. p. 388-397.

BEHAR, Patrícia Alejandra; PASSERINO, Liliana Maria; BERNARDI, Maira. Modelos Pedagógicos para Educação a Distância: pressupostos teóricos para a construção de objetos de aprendizagem. **RENOTE: revista novas tecnologias na educação [recurso eletrônico]**. Porto Alegre, RS, 2007.

PAIVA, Vera Menezes de O. Ambientes virtuais de aprendizagem: implicações epistemológicas. **Educação em Revista**, v. 26, n. 3, p. 353-370, 2010.